## Umbrella.net

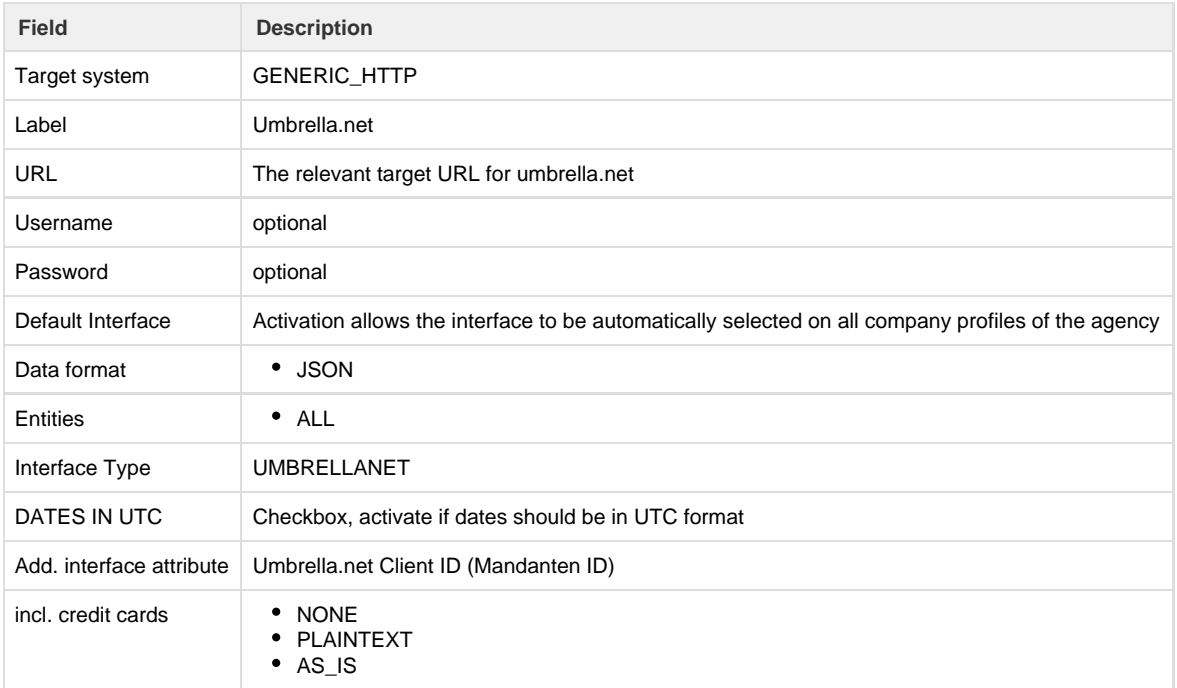

Setup and configuration for [Umbrella.net](https://www.umbrellanet.ch/prod/login.go) can be found in the [online documentation .](https://tornado.umbrellanet.ch/confluence/display/KBU)